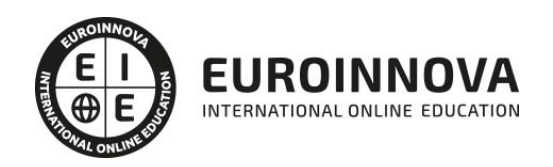

# MF0222\_2 Aplicaciones Microinformáticas

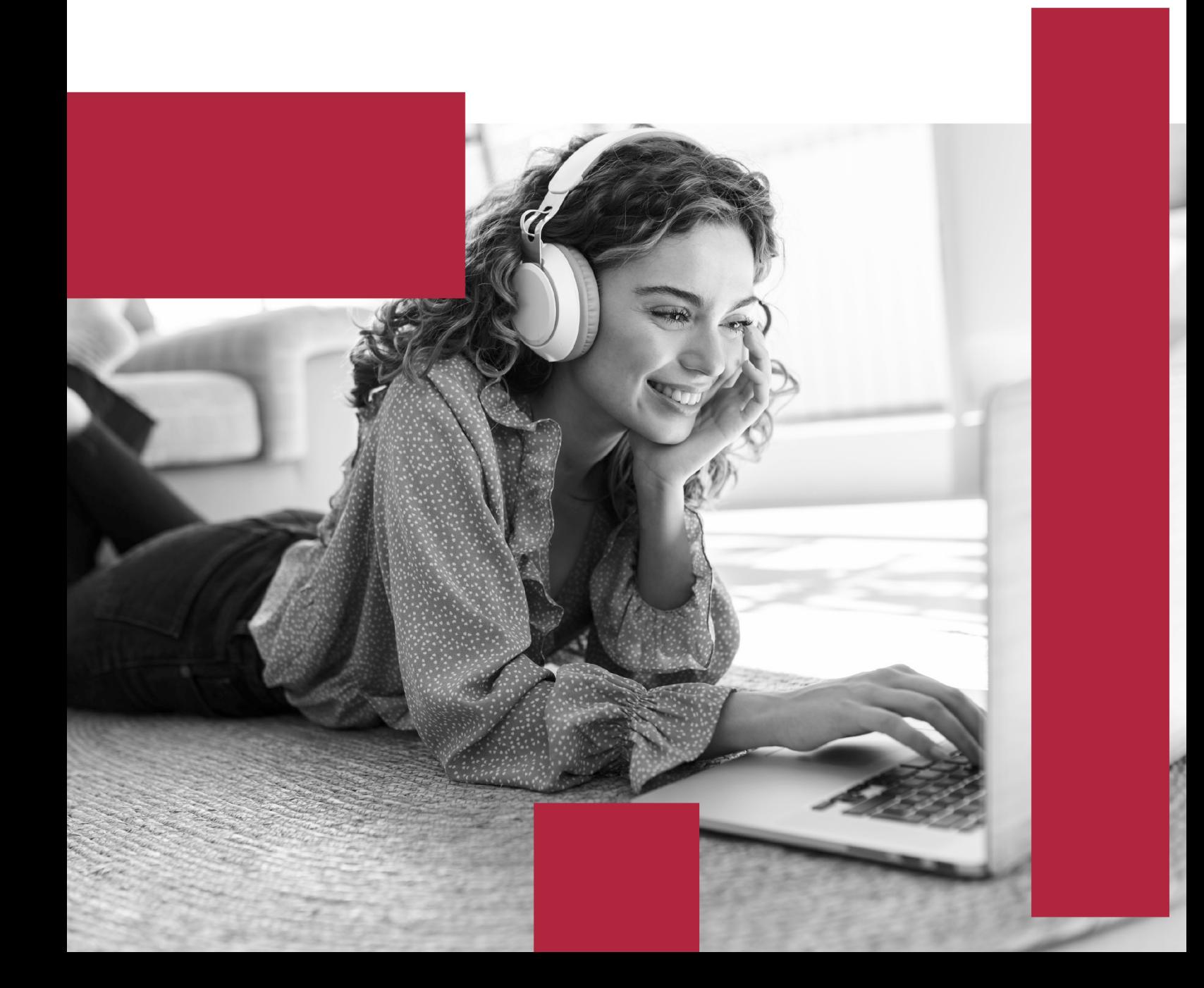

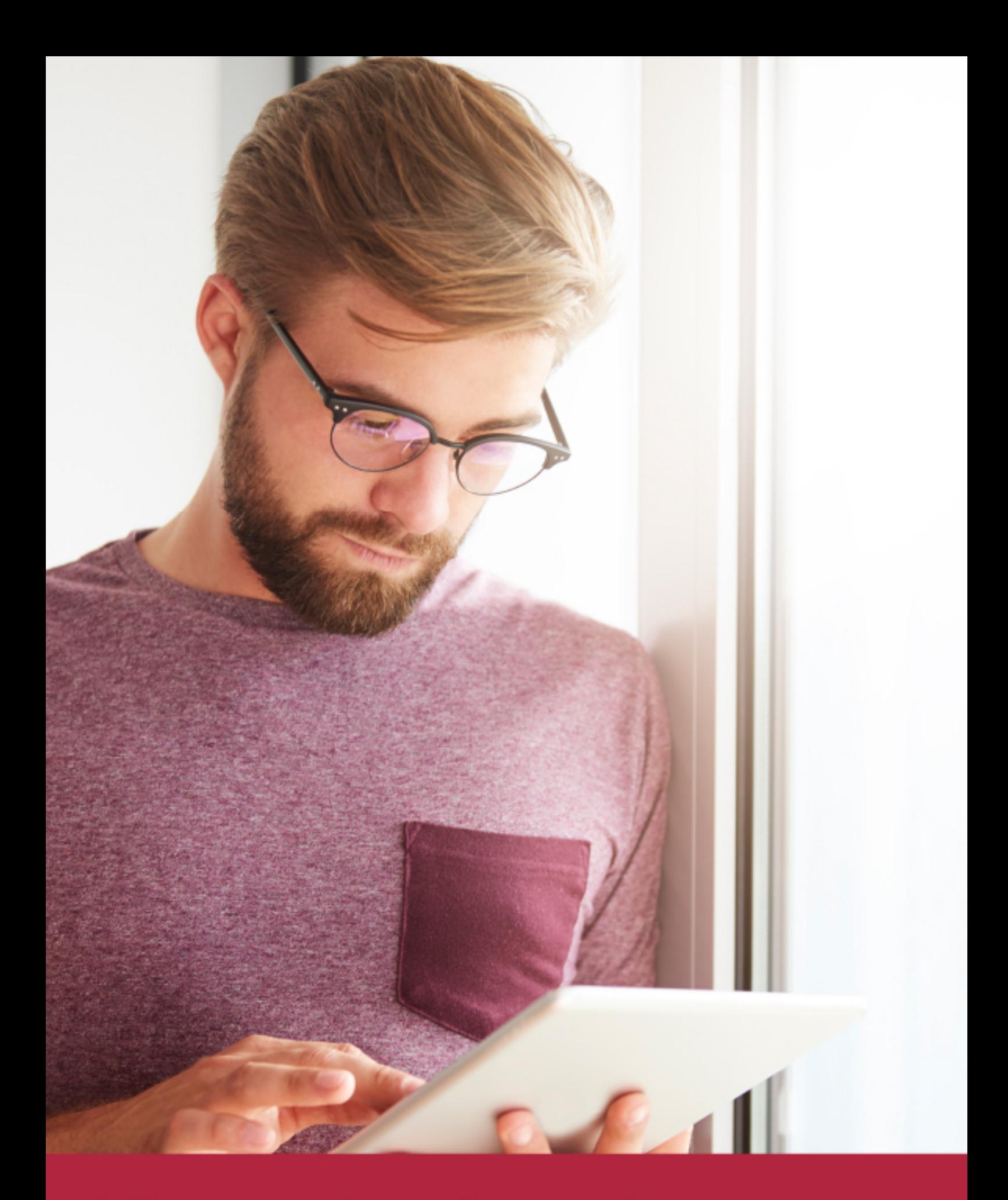

Elige aprender en la escuela líder en formación online

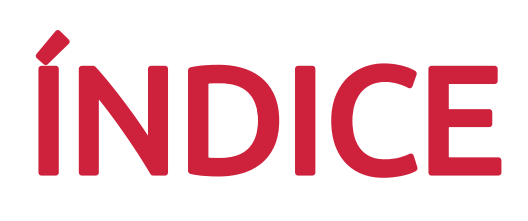

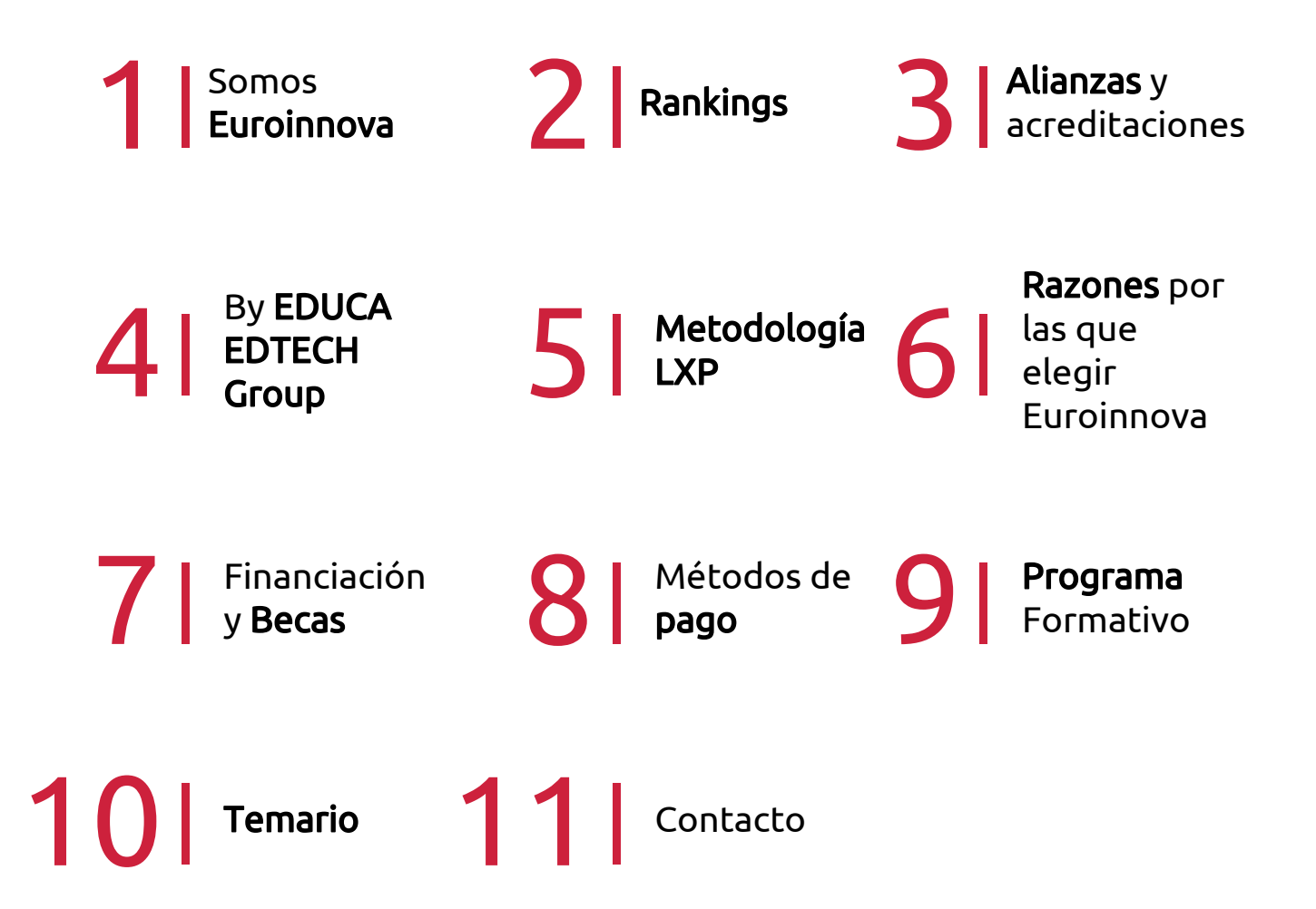

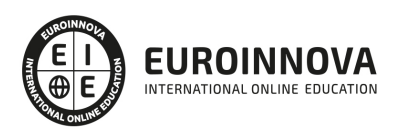

# SOMOS EUROINNOVA

Euroinnova International Online Education inicia su actividad hace más de 20 años. Con la premisa de revolucionar el sector de la educación online, esta escuela de formación crece con el objetivo de dar la oportunidad a sus estudiandes de experimentar un crecimiento personal y profesional con formación eminetemente práctica.

Nuestra visión es ser una institución educativa online reconocida en territorio nacional e internacional por ofrecer una educación competente y acorde con la realidad profesional en busca del reciclaje profesional. Abogamos por el aprendizaje significativo para la vida real como pilar de nuestra metodología, estrategia que pretende que los nuevos conocimientos se incorporen de forma sustantiva en la estructura cognitiva de los estudiantes.

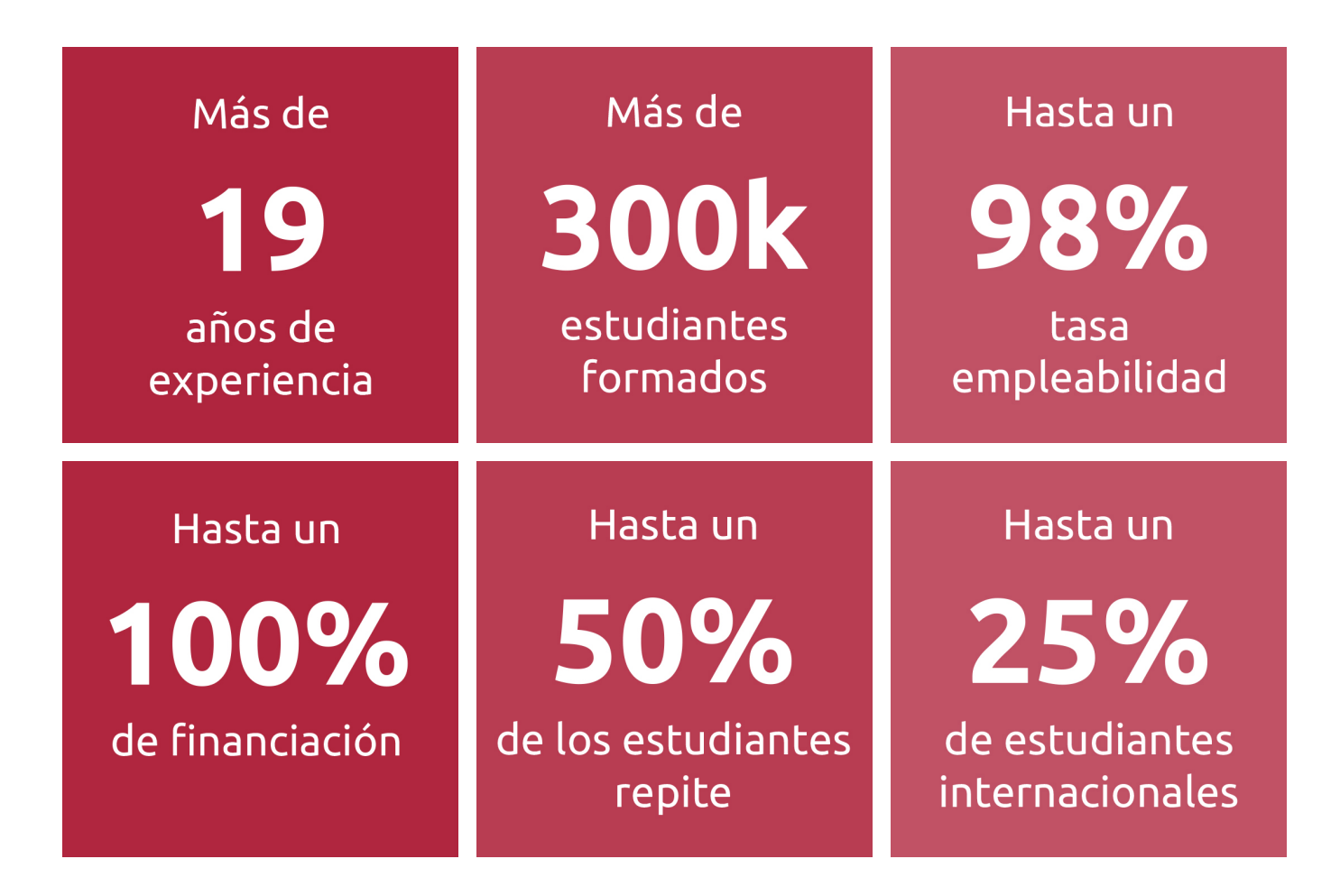

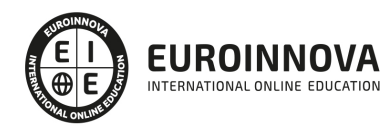

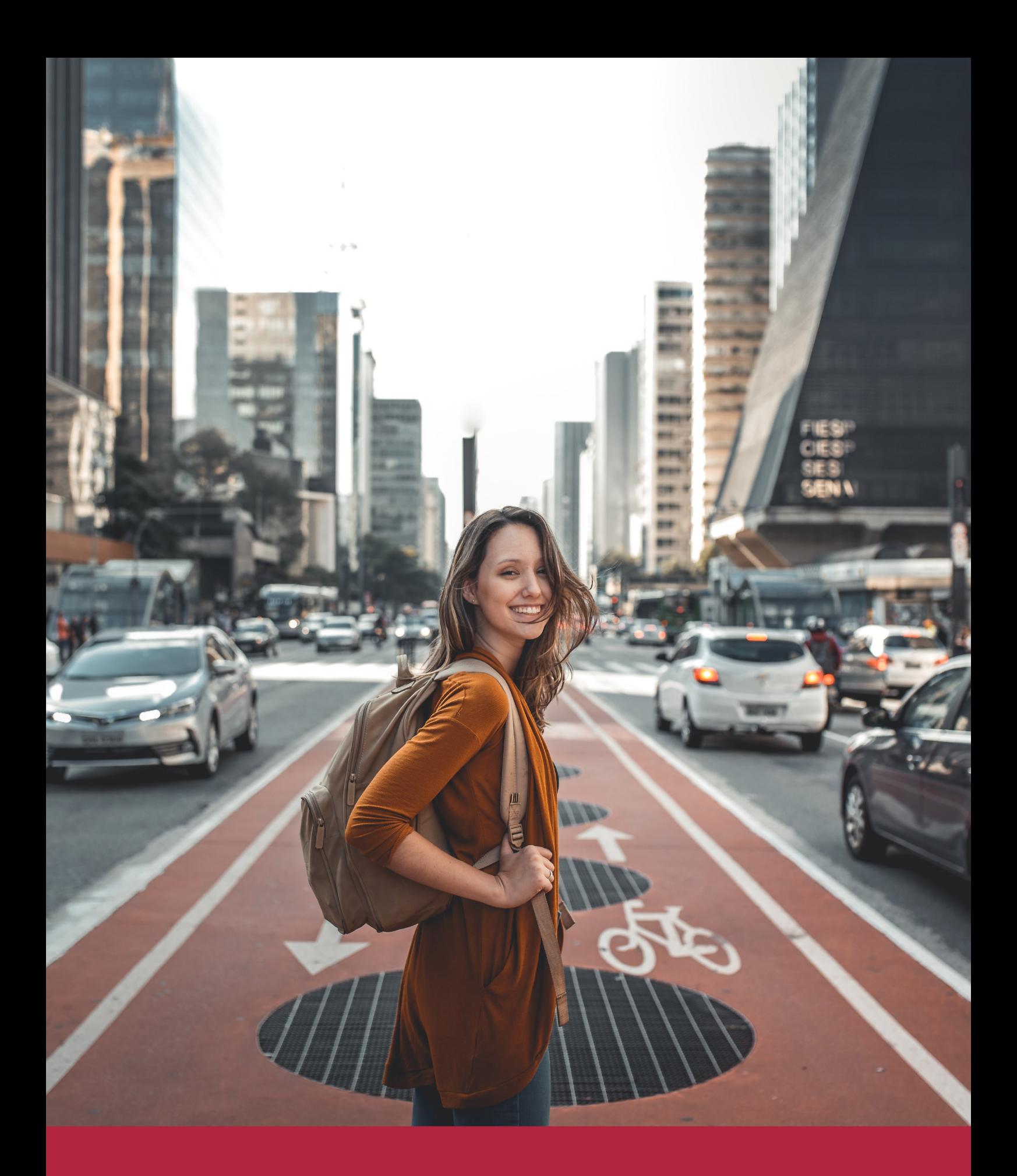

Desde donde quieras y como quieras, Elige Euroinnova

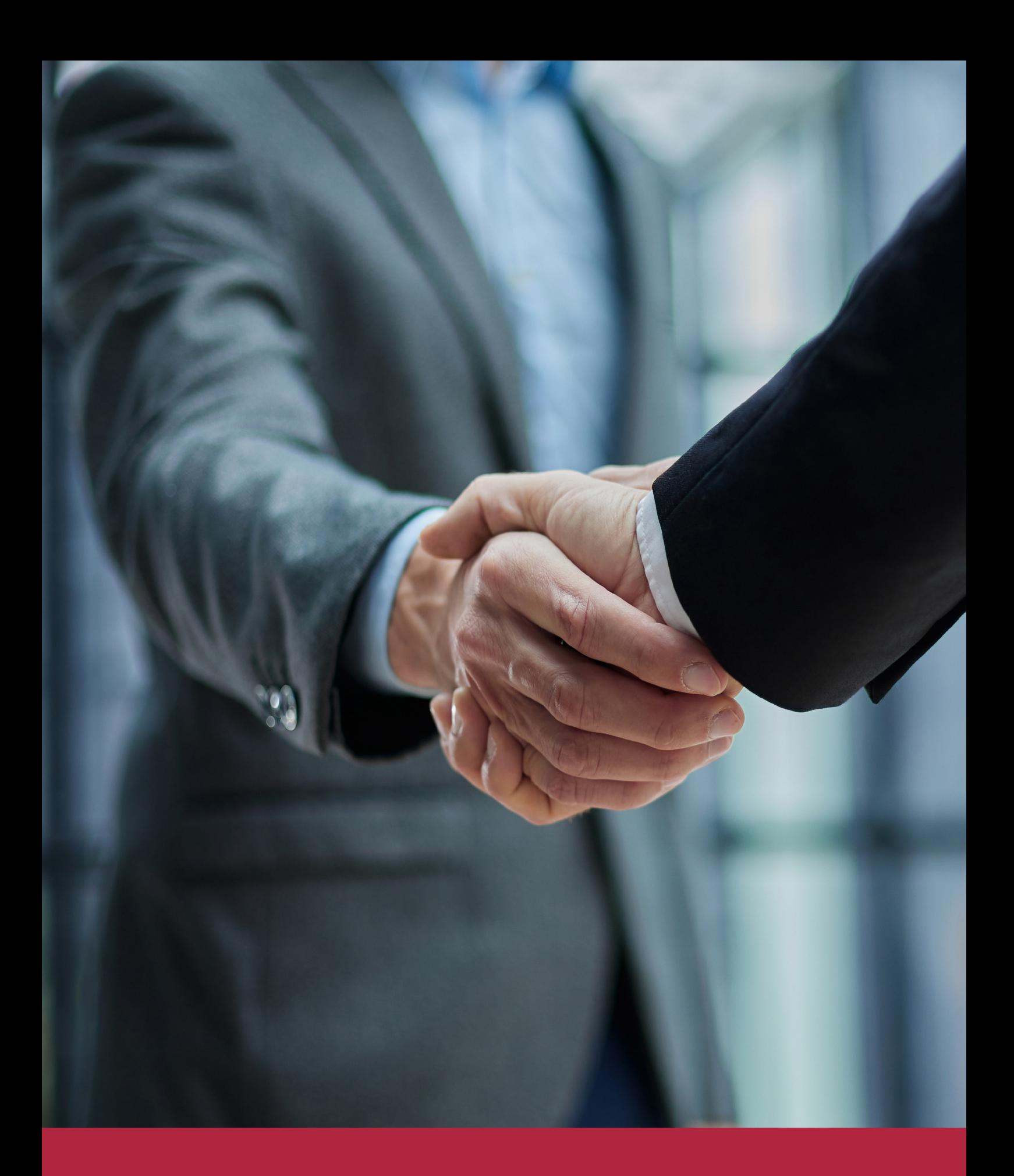

QS, sello de excelencia académica Euroinnova: 5 estrellas en educación online

### RANKINGS DE EUROINNOVA

Euroinnova International Online Education ha conseguido el reconocimiento de diferentes rankings a nivel nacional e internacional, gracias por su apuesta de democratizar la educación y apostar por la innovación educativa para lograr la excelencia.

Para la elaboración de estos rankings, se emplean indicadores como la reputación online y offline, la calidad de la institución, la responsabilidad social, la innovación educativa o el perfil de los profesionales.

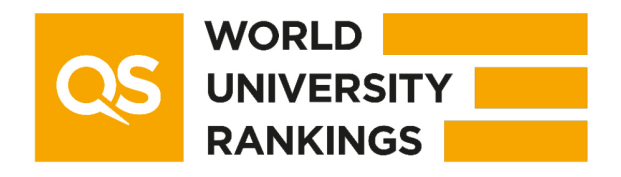

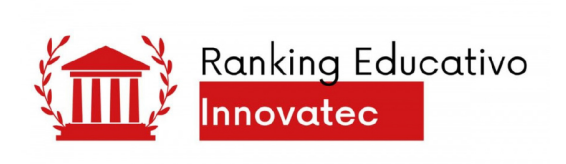

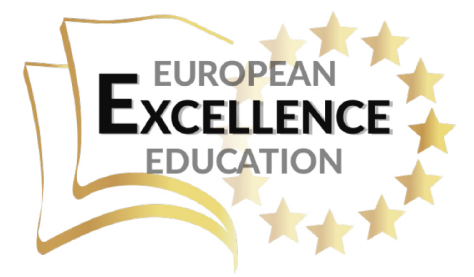

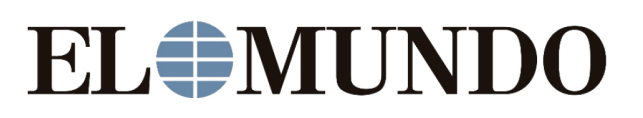

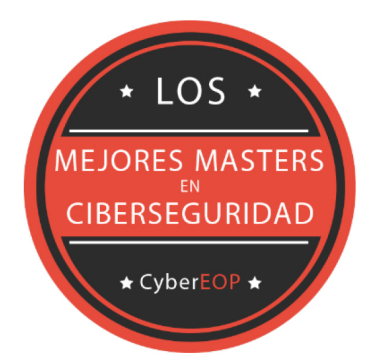

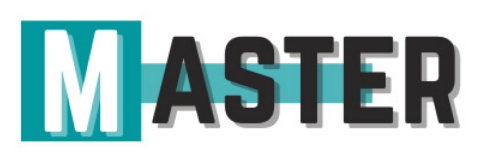

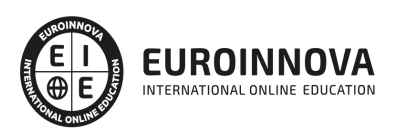

### ALIANZAS Y ACREDITACIONES

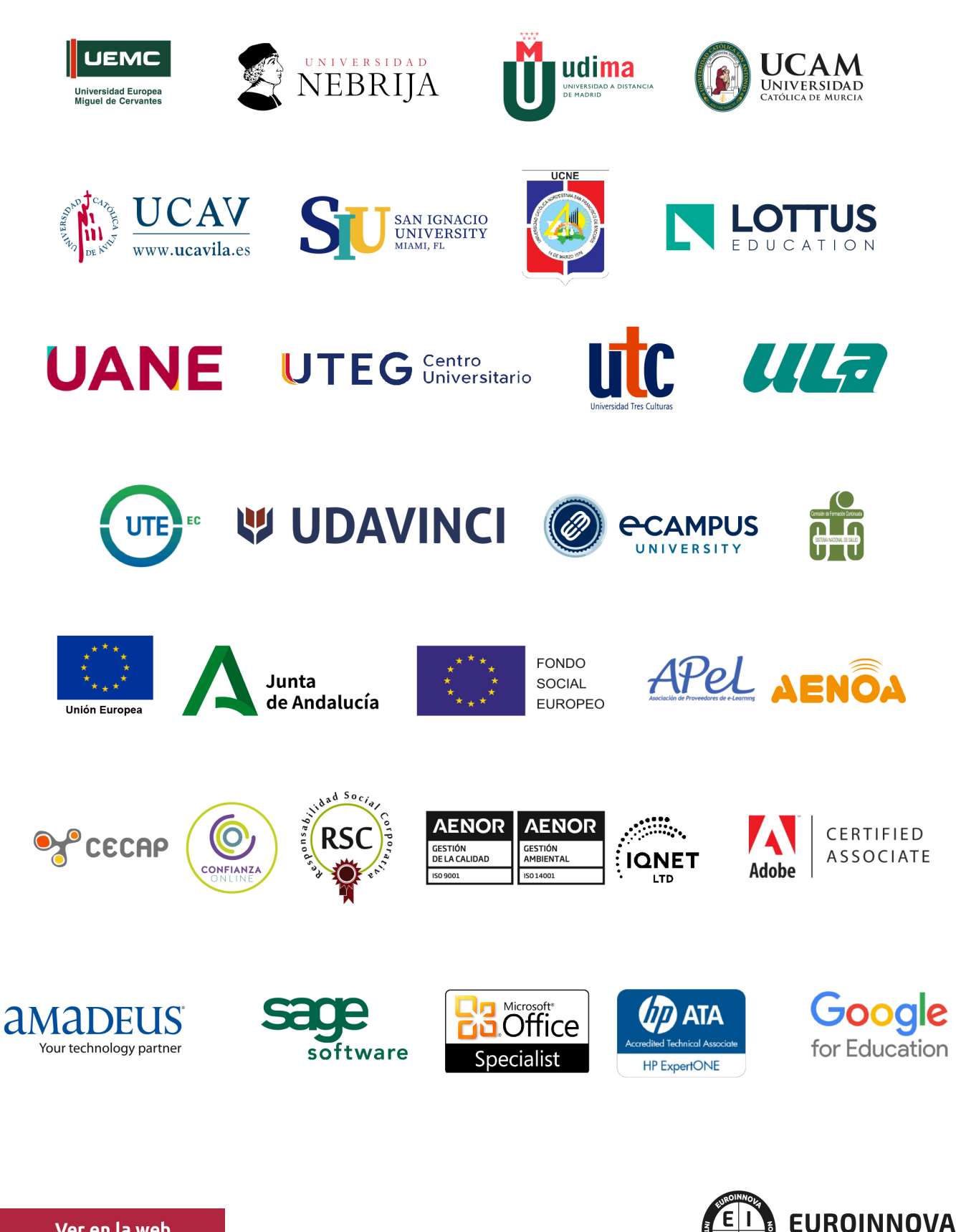

INTERNATIONAL ONLINE EDUCATION

# BY EDUCA EDTECH

Euroinnova es una marca avalada por EDUCA EDTECH Group , que está compuesto por un conjunto de experimentadas y reconocidas instituciones educativas de formación online. Todas las entidades que lo forman comparten la misión de democratizar el acceso a la educación y apuestan por la transferencia de conocimiento, por el desarrollo tecnológico y por la investigación

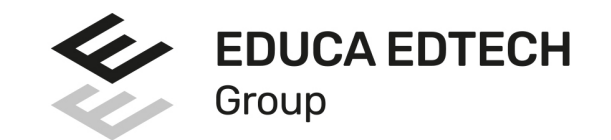

#### **ONLINE EDUCATION**

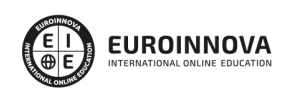

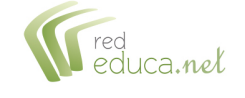

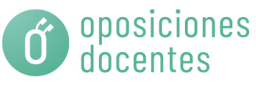

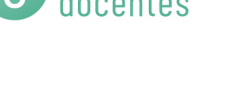

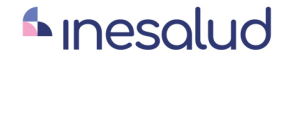

**Inesem** 

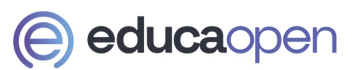

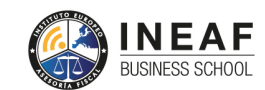

```
EDU
SPORT
```
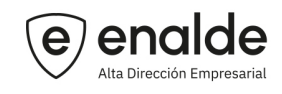

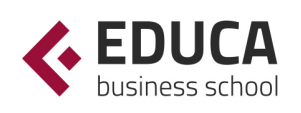

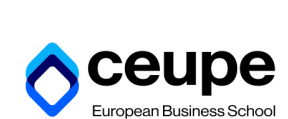

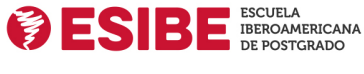

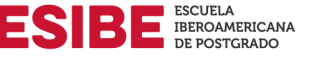

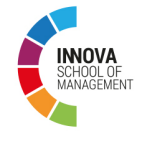

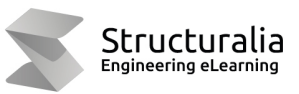

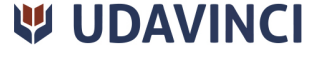

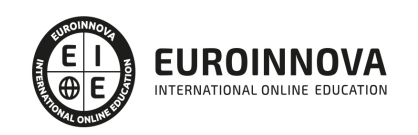

# **METODOLOGÍA LXP**

La metodología **EDUCA LXP** permite una experiencia mejorada de aprendizaje integrando la Al en los procesos de e-learning, a través de modelos predictivos altamente personalizados, derivados del estudio de necesidades detectadas en la interacción del alumnado con sus entornos virtuales.

EDUCA LXP es fruto de la Transferencia de Resultados de Investigación de varios proyectos multidisciplinares de I+D+i, con participación de distintas Universidades Internacionales que apuestan por la transferencia de conocimientos, desarrollo tecnológico e investigación.

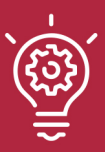

### 1. Flexibilidad

Aprendizaje 100% online y flexible, que permite al alumnado estudiar donde, cuando y como quiera.

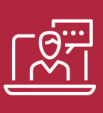

### 2. Accesibilidad

Cercanía y comprensión. Democratizando el acceso a la educación trabajando para que todas las personas tengan la oportunidad de seguir formándose.

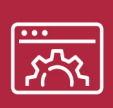

### 3. Personalización

Itinerarios formativos individualizados y adaptados a las necesidades de cada estudiante.

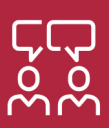

### 4. Acompañamiento / Seguimiento docente

Orientación académica por parte de un equipo docente especialista en su área de conocimiento, que aboga por la calidad educativa adaptando los procesos a las necesidades del mercado laboral.

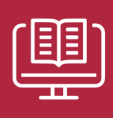

### 5. Innovación

Desarrollos tecnológicos en permanente evolución impulsados por la AI mediante Learning Experience Platform.

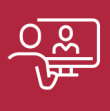

### 6. Excelencia educativa

Enfoque didáctico orientado al trabajo por competencias, que favorece un aprendizaje práctico y significativo, garantizando el desarrollo profesional.

# Programas PROPIOS UNIVERSITARIOS **OFICIALES**

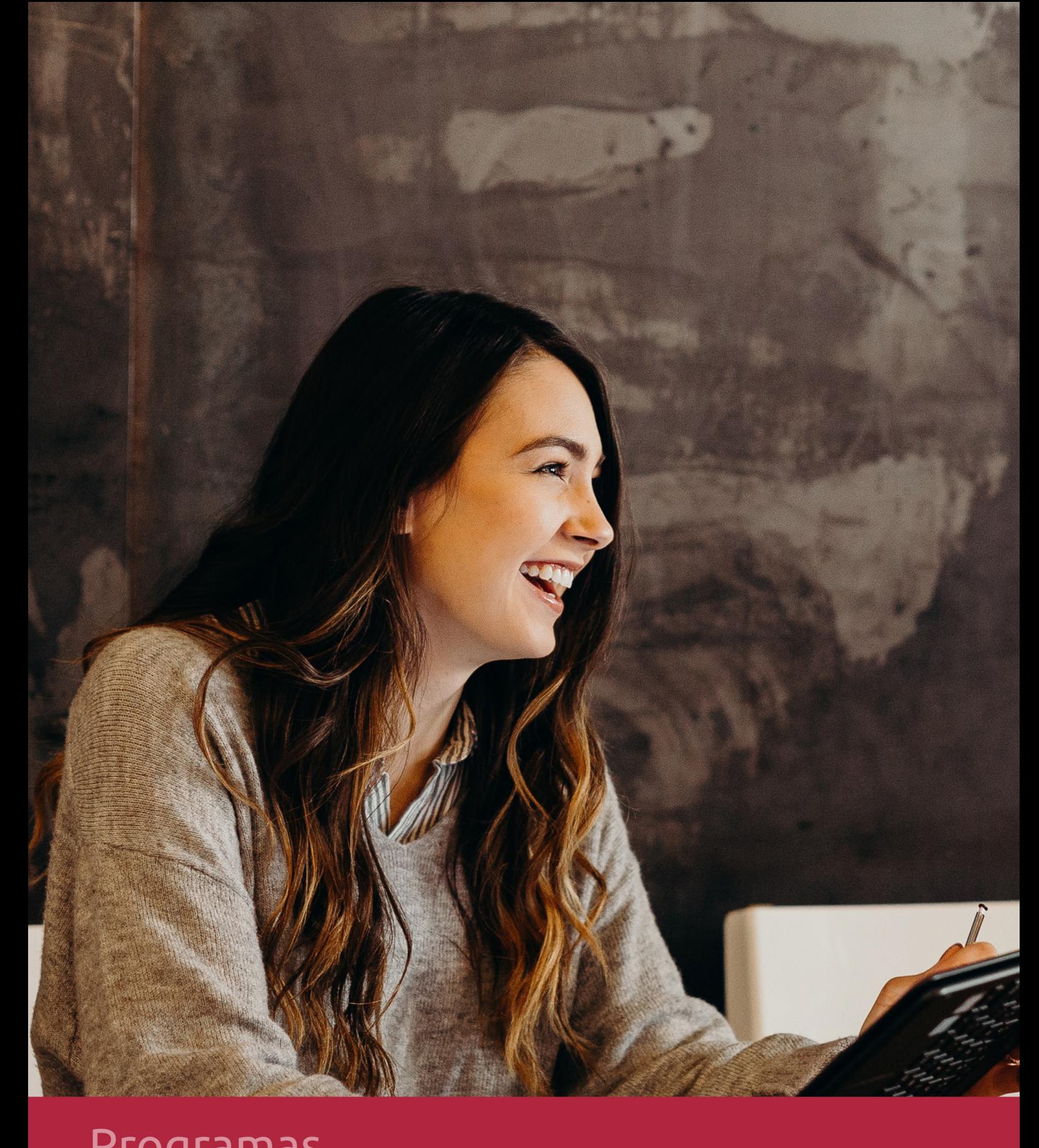

# **RAZONES POR LAS QUE ELEGIR EUROINNOVA**

# 1. Nuestra Experiencia

- √ Más de 18 años de experiencia.
- √ Más de 300.000 alumnos ya se han formado en nuestras aulas virtuales
- $\checkmark$  Alumnos de los 5 continentes.
- $\checkmark$  25% de alumnos internacionales.
- $\checkmark$  97% de satisfacción
- $\checkmark$  100% lo recomiendan.
- $\checkmark$  Más de la mitad ha vuelto a estudiar en Euroinnova.

# 2. Nuestro Equipo

En la actualidad, Euroinnova cuenta con un equipo humano formado por más 400 profesionales. Nuestro personal se encuentra sólidamente enmarcado en una estructura que facilita la mayor calidad en la atención al alumnado.

# 3. Nuestra Metodología

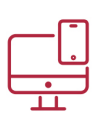

### **100% ONLINE**

Estudia cuando y desde donde quieras. Accede al campus virtual desde cualquier dispositivo.

**EQUIPO DOCENTE** 

Euroinnova cuenta con un equipo de

experiencia de alta calidad educativa.

profesionales que harán de tu estudio una

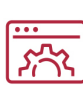

### **APRENDIZAJE**

Pretendemos que los nuevos conocimientos se incorporen de forma sustantiva en la estructura cognitiva

### NO ESTARÁS SOLO

Acompañamiento por parte del equipo de tutorización durante toda tu experiencia como estudiante

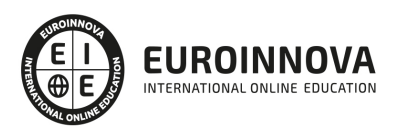

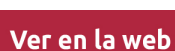

# 4. Calidad AENOR

- ✔ Somos Agencia de Colaboración Nº99000000169 autorizada por el Ministerio de Empleo y Seguridad Social.
- ✔ Se llevan a cabo auditorías externas anuales que garantizan la máxima calidad AENOR.
- √ Nuestros procesos de enseñanza están certificados por AENOR por la ISO 9001.

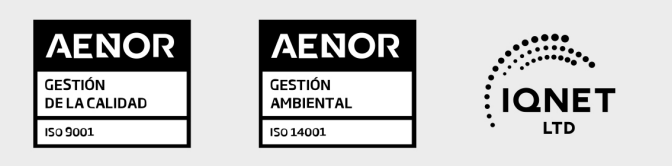

# 5. Confianza

Contamos con el sello de Confianza Online y colaboramos con la Universidades más prestigiosas, Administraciones Públicas y Empresas Software a nivel Nacional e Internacional.

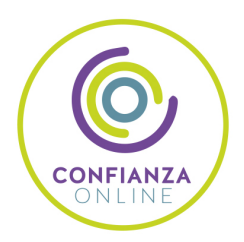

# 6. Somos distribuidores de formación

Como parte de su infraestructura y como muestra de su constante expansión Euroinnova incluye dentro de su organización una editorial y una imprenta digital industrial.

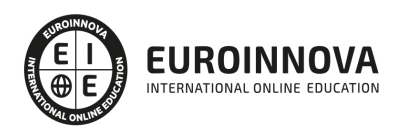

Financia tu cursos o máster y disfruta de las becas disponibles. ¡Contacta con nuestro equipo experto para saber cuál se adapta más a tu perfil!

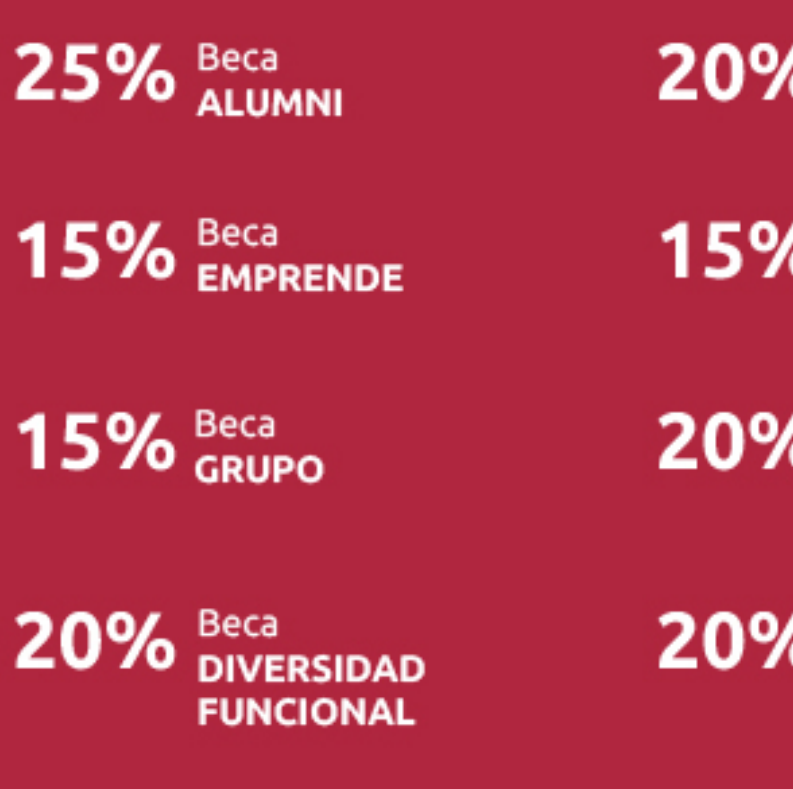

20% Beca DESEMPLEO

15% Beca RECOMIENDA

20% Beca **NUMEROSA** 

20% Beca PROFESIONALES, **SANITARIOS, COLEGIADOS/AS** 

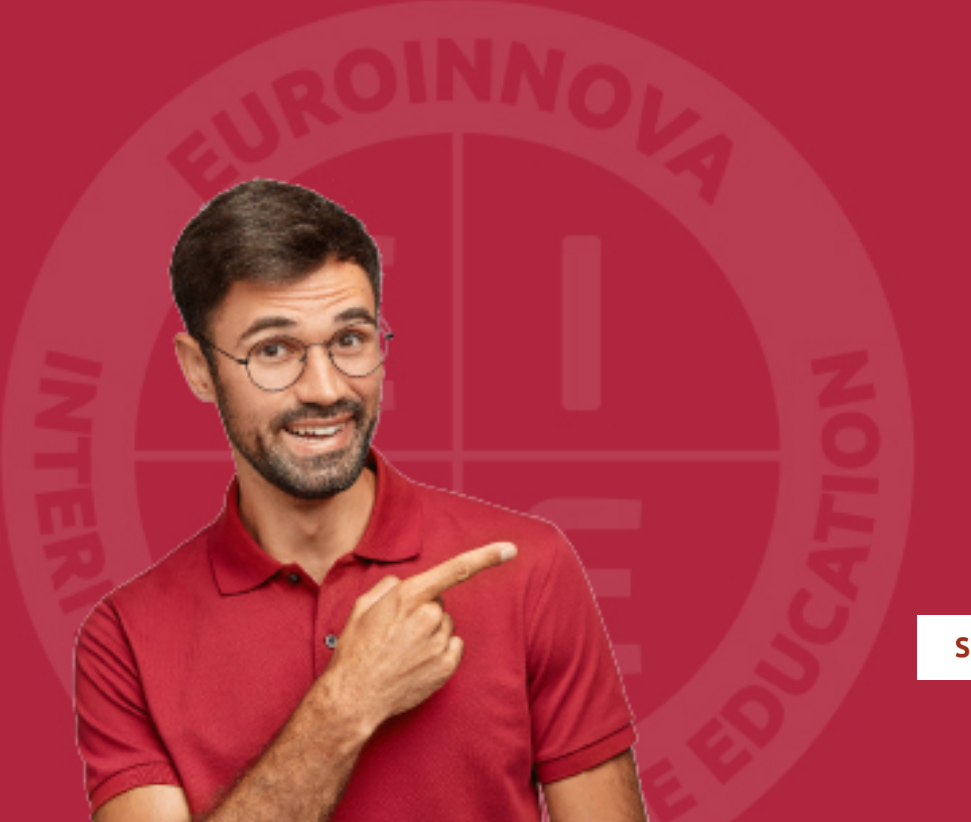

Solicitar información

# MÉTODOS DE PAGO

Con la Garantía de:

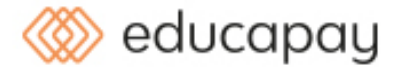

Fracciona el pago de tu curso en cómodos plazos y sin interéres de forma segura.

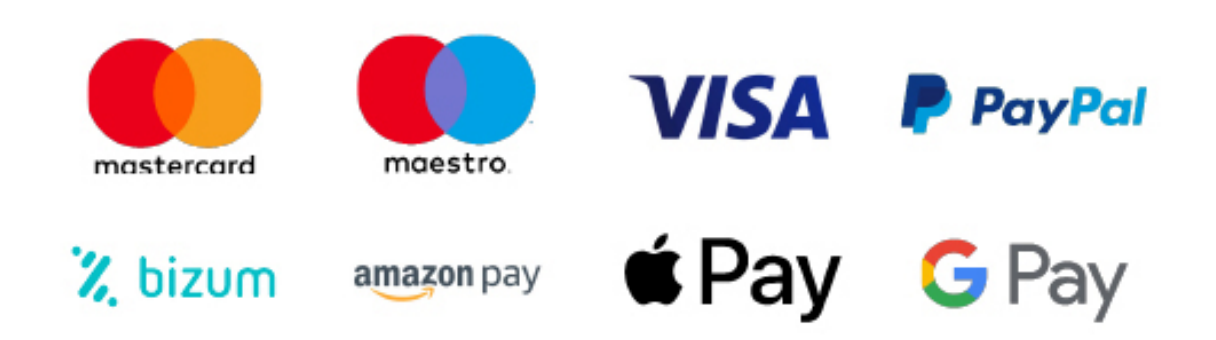

Nos adaptamos a todos los métodos de pago internacionales:

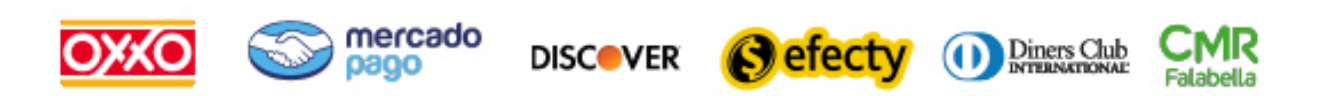

y muchos mas...

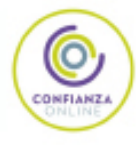

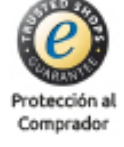

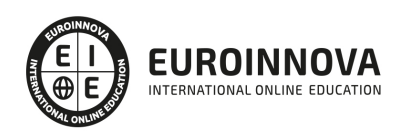

### MF0222\_2 Aplicaciones Microinformáticas

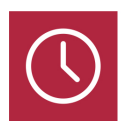

DURACIÓN 200 horas

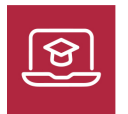

MODALIDAD ONLINE

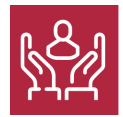

ACOMPAÑAMIENTO PERSONALIZADO

### Titulación

TITULACIÓN de haber superado la FORMACIÓN NO FORMAL que le Acredita las Unidades de Competencia recogidas en el Módulo Formativo MF0222\_2 Aplicaciones Microinformáticas, regulada en el Real Decreto 686/2011, de 13 de Mayo, modificado por el RD 628/2013, de 2 de Agosto, por el que se establece el Certificado de Profesionalidad IFCT0209 Sistemas Microinformáticos. De acuerdo a la Instrucción de 22 de marzo de 2022, por la que se determinan los criterios de admisión de la formación aportada por las personas solicitantes de participación en el procedimiento de evaluación y acreditación de competencias profesionales adquiridas a través de la experiencia laboral o vías no formales de formación. EUROINNOVA FORMACIÓN S.L. es una entidad participante del fichero de entidades del Sepe, Ministerio de Trabajo y Economía Social.

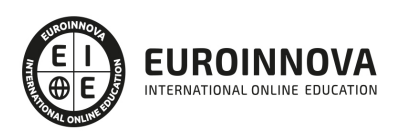

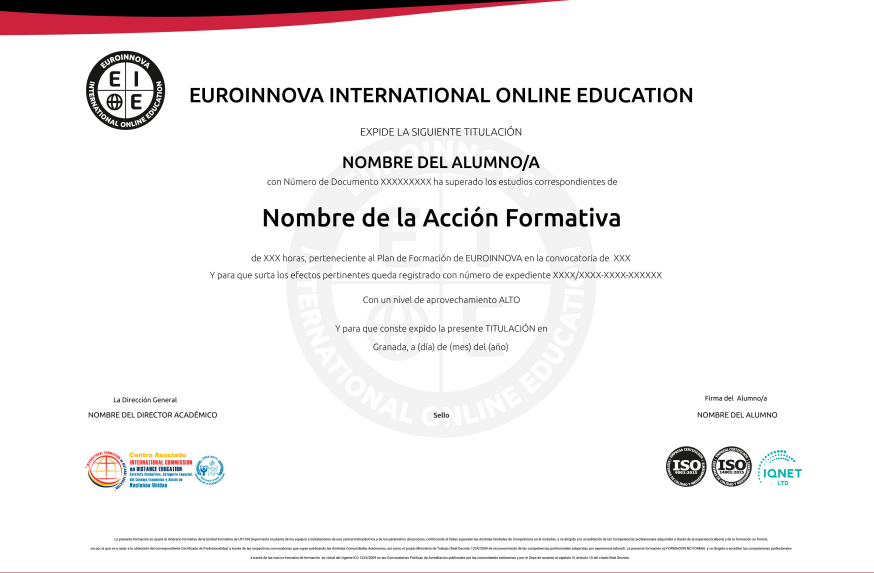

### Descripción

En la actualidad, en el mundo de la informática y las comunicaciones, es muy importante conocer los sistemas microinformáticos, dentro del área profesional de sistemas y telemática. Por ello, con el presente curso se trata de aportar los conocimientos necesarios para conocer la asistencia de usuarios en el uso de aplicaciones ofimáticas y de correo electrónico y la elaboración de documentos de texto, hojas de cálculo, presentaciones y elaboración y modificación de imágenes u otros elementos gráficos.

### Objetivos

- Facilitar a los usuarios la explotación de los paquetes informáticos mediante la capacitación para su utilización.
- Facilitar a los usuarios la explotación de los paquetes informáticos mediante la elaboración directa de trabajos.

### A quién va dirigido

Este curso está dirigido a todas aquellas personas que se dedican al mundo de la informática y las comunicaciones, concretamente en sistemas microinformáticos, dentro del área profesional sistemas y telemática, y a todas aquellas personas interesadas en adquirir conocimientos relacionados con la asistencia de usuarios en el uso de aplicaciones ofimáticas y de correo electrónico y la elaboración de documentos de texto, hojas de cálculo, presentaciones y elaboración y modificación de imágenes u

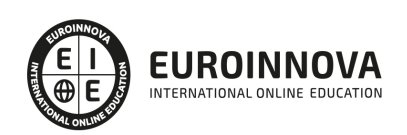

otros elementos gráficos.

### Para qué te prepara

La presente formación se ajusta al itinerario formativo del Módulo Formativo MF0222\_2 Aplicaciones Microinformáticas, certificando el haber superado las distintas Unidades de Competencia en él incluidas, y va dirigido a la acreditación de las Competencias Profesionales adquiridas a través de la experiencia laboral y de la formación no formal, vía por la que va a optar a la obtención del correspondiente Certificado de Profesionalidad, a través de las respectivas convocatorias que vayan publicando las distintas Comunidades Autónomas, así como el propio Ministerio de Trabajo (Real Decreto 1224/2009 de reconocimiento de las competencias profesionales adquiridas por experiencia laboral).

### Salidas laborales

Desarrolla su actividad profesional en los siguientes ámbitos: empresas o entidades que utilizan sistemas informáticos para su gestión, dentro del departamento de microinformática y en pequeñas empresas que comercializan y/o reparan equipos informáticos y software o como profesional autónomo.

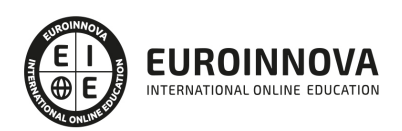

### TEMARIO

#### MÓDULO 1. APLICACIONES MICROINFORMÁTICAS

UNIDAD FORMATIVA 1. ASISTENCIA DE USUARIOS EN EL USO DE APLICACIONES OFIMÁTICAS Y DE CORREO ELECTRÓNICO

UNIDAD DIDÁCTICA 1. TÉCNICAS DE COMUNICACIÓN EN LA ASISTENCIA AL USUARIO.

- 1. Tipos de comunicación.
- 2. Efectos de la comunicación.
- 3. Obstáculos o barreras para la comunicación.
- 4. La comunicación en la empresa.
- 5. Formas de comunicación oral.
- 6. Precisión y claridad en el lenguaje.
- 7. Asistencia al usuario.
- 8. Tipos de licencia de software.

UNIDAD DIDÁCTICA 2. GESTIÓN DEL CORREO ELECTRÓNICO Y DE LA AGENDA.

- 1. Definiciones y términos.
- 2. Funcionamiento.
- 3. El formato de un correo electrónico.
- 4. Configuración de cuentas de correo.
- 5. Gestores de correo electrónico.
- 6. Correo Web.
- 7. Plantillas y firmas corporativas.
- 8. Gestión de la libreta de direcciones.
- 9. Gestión de correo.
- 10. Componentes fundamentales de una aplicación de gestión de correos y agendas electrónicas.
- 11. Foros de noticias "news":
- 12. Programas de agendas en sincronización con dispositivos portátiles tipo "palm".
- 13. Gestión de la agenda.

UNIDAD DIDÁCTICA 3. INSTALACIÓN DE PROGRAMAS DE CIFRADO DE CORREOS.

- 1. Descarga e instalación.
- 2. Generación de claves pública y privada.
- 3. La gestión de claves.
- 4. Configuración.
- 5. Distribución y obtención de claves.
- 6. Envío de correos cifrados/firmados.

UNIDAD DIDÁCTICA 4. OBTENCIÓN DE CERTIFICADOS DE FIRMA ELECTRÓNICA.

- 1. Conceptos sobre seguridad en las comunicaciones.
- 2. Certificados electrónicos.

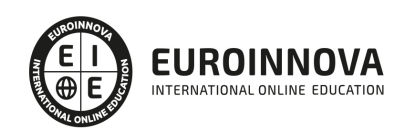

- 3. Firma electrónica.
- 4. Prestador de servicios de certificación.
- 5. Obtención de un certificado por una persona física.
- 6. El certificado y el correo electrónico.

UNIDAD FORMATIVA 2. ELABORACIÓN DE DOCUMENTOS DE TEXTO

UNIDAD DIDÁCTICA 1. PROGRAMA DE TRATAMIENTO DE TEXTOS.

- 1. Entrada y salida del programa.
- 2. Descripción del Interface del procesador de texto.
- 3. Ventana de documento.
- 4. Barra de estado.
- 5. Ayuda de la aplicación de tratamiento de textos.
- 6. Barra de herramientas Estándar.
- 7. Uso de métodos de tecla abreviada.
- 8. Operaciones con el texto del documento.
- 9. Operaciones con archivos de la aplicación.
- 10. Corrección del texto.
- 11. Configuración y visualización de páginas.
- 12. Creación de tablas.
- 13. Corrección de textos.
- 14. Creación de Macros.
- 15. Impresión de documentos.

UNIDAD DIDÁCTICA 2. CREACIÓN DE SOBRES, ETIQUETAS Y DOCUMENTOS MODELO.

- 1. Creación del documento modelo para envío masivo: cartas, sobres, etiquetas o mensajes de correo electrónico.
- 2. Selección de destinatarios mediante creación o utilización de archivos de datos.
- 3. Creación de sobres y etiquetas, opciones de configuración.
- 4. Combinación de correspondencia: salida a documento, impresora o correo electrónico.

#### UNIDAD DIDÁCTICA 3. INSERCIÓN DE IMÁGENES.

- 1. Desde un archivo.
- 2. Empleando imágenes prediseñadas.
- 3. Utilizando el portapapeles.
- 4. Ajuste de imágenes con el texto.
- 5. Mejora de imágenes.
- 6. Inserción y operaciones con Formas elaboradas.

UNIDAD DIDÁCTICA 4. CREACIÓN DE ESTILOS Y MANEJO DE PLANTILLAS.

- 1. Estilos estándar.
- 2. Asignación, creación, modificación y borrado de estilos.
- 3. Manejo de Plantillas y asistentes.

UNIDAD DIDÁCTICA 5. TRABAJO CON DOCUMENTOS.

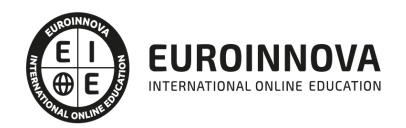

- 1. Trabajo con documentos largos
- 2. Fusión de documentos.
- 3. Revisión de documentos y trabajo con documentos compartidos.

UNIDAD FORMATIVA 3. ELABORACIÓN DE HOJAS DE CÁLCULO

#### UNIDAD DIDÁCTICA 1. APLICACIÓN DE HOJA DE CÁLCULO.

- 1. Instalación e inicio de la aplicación.
- 2. Configuración de la aplicación.
- 3. Entrada y salida del programa.
- 4. Descripción del interface de la hoja de cálculo.
- 5. Ayuda de la aplicación de hoja de cálculo.
- 6. Opciones de visualización.
- 7. Uso de métodos de tecla abreviada.
- 8. Desplazamiento por la hoja de cálculo.
- 9. Introducción de datos en la hoja de cálculo.
- 10. Edición y modificación de la hoja de cálculo.
- 11. Almacenamiento y recuperación de un libro.
- 12. Operaciones con rangos.
- 13. Modificación de la apariencia de una hoja de cálculo
- 14. Manejo de Fórmulas.
- 15. Utilización de Funciones.
- 16. Importación desde otras aplicaciones.

UNIDAD DIDÁCTICA 2. INSERCIÓN DE GRÁFICOS Y OTROS ELEMENTOS.

- 1. Elementos de un gráfico.
- 2. Creación de un gráfico.
- 3. Modificación de un gráfico.
- 4. Borrado de un gráfico.
- 5. Inserción de otros elementos dentro de una hoja de cálculo
- 6. Utilización de Plantillas y Macros.

UNIDAD DIDÁCTICA 3. IMPRESIÓN DE HOJAS DE CÁLCULO.

- 1. Selección de Zonas de impresión.
- 2. Selección de especificaciones de impresión.
- 3. Configuración de página.
- 4. Vista preliminar
- 5. Formas de impresión.
- 6. Configuración de impresora.

#### UNIDAD DIDÁCTICA 4. TRABAJO CON DATOS.

- 1. Validaciones de datos.
- 2. Realización de Esquemas.
- 3. Creación de tablas o listas de datos.
- 4. Ordenación de lista de datos, por uno o varios campos.

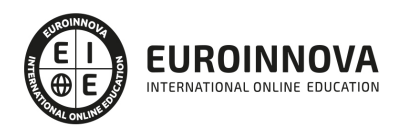

- 5. Uso de Filtros.
- 6. Cálculo de Subtotales.

#### UNIDAD DIDÁCTICA 5. REVISIÓN Y TRABAJO CON LIBROS COMPARTIDOS

- 1. Gestión de versiones, control de cambios y revisiones.
- 2. Inserción de comentarios.
- 3. Protección de una hoja de cálculo.
- 4. Protección de un libro.
- 5. Creación y uso de Libros compartidos.

UNIDAD FORMATIVA 4. ELABORACIÓN DE PRESENTACIONES

UNIDAD DIDÁCTICA 1. DISEÑO, ORGANIZACIÓN Y ARCHIVO DE LAS PRESENTACIONES.

- 1. La imagen corporativa de una empresa.
- 2. Diseño de las presentaciones
- 3. Evaluación de los resultados.
- 4. Organización y archivo de las presentaciones.
- 5. Entrega del trabajo realizado.

#### UNIDAD DIDÁCTICA 2. APLICACIÓN DE PRESENTACIONES.

- 1. Ejecución de la aplicación para presentaciones.
- 2. Salida de la aplicación para presentaciones.
- 3. Creación de una presentación.
- 4. Grabación de una presentación.
- 5. Cierre de una presentación.
- 6. Apertura de una presentación.
- 7. Estructura de la pantalla.
- 8. Descripción de las vistas de la aplicación.
- 9. Acciones con diapositivas.
- 10. Trabajo con objetos.
- 11. Documentación de la presentación.
- 12. Selección de Diseños o Estilos de Presentación.

UNIDAD DIDÁCTICA 3. IMPRESIÓN Y PRESENTACIÓN DE DIAPOSITIVAS.

- 1. Impresión y presentación de diapositivas en diferentes soportes.
- 2. Presentación de diapositivas teniendo en cuenta lugar e infraestructura.

UNIDAD FORMATIVA 5. ELABORACIÓN Y MODIFICACIÓN DE IMÁGENES U OTROS ELEMENTOS GRÁFICOS

UNIDAD DIDÁCTICA 1. OBTENCIÓN DE IMÁGENES.

- 1. Descripción de la imagen digital.
- 2. Otros modelos.
- 3. Técnica de escaneado.
- 4. Cámaras digitales.

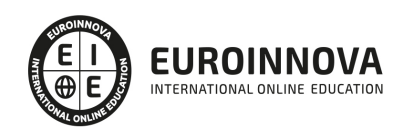

- 5. Otros recursos.
- 6. Guardar imágenes obtenidas en el sistema informático.
- 7. Impresión de imágenes.
- 8. Manejo de Catálogos de imágenes.

UNIDAD DIDÁCTICA 2. UTILIZACIÓN DE LAS APLICACIONES DE ELABORACIÓN DE GRÁFICOS.

- 1. Descripción de la Interfaz Gráfica de Usuario.
- 2. Utilización de las Herramientas para dibujar.
- 3. Realización de Transformaciones.
- 4. Conexión y alineación entre figuras.
- 5. Agrupaciones y otras operaciones.
- 6. Elección de colores y texturas
- 7. Utilización de Librerías de figuras.
- 8. Importación y exportación de imágenes a diferentes formatos.

UNIDAD DIDÁCTICA 3. UTILIZACIÓN DE APLICACIONES DE RETOCADO DE FOTOGRAFÍA.

- 1. Descripción de la Interfaz Gráfica de Usuario.
- 2. Utilización de herramientas para seleccionar y editar.
- 3. Utilización de herramientas de transformación.
- 4. Utilización de herramientas de color.
- 5. Utilización de herramientas de pintura.
- 6. Utilización de Filtros.
- 7. Utilización de Librerías de fotos.
- 8. Importación y exportación de imágenes a diferentes formatos.

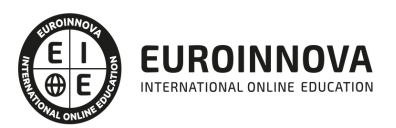

### ¿Te ha parecido interesante esta información?

Si aún tienes dudas, nuestro equipo de asesoramiento académico estará encantado de resolverlas.

Pregúntanos sobre nuestro método de formación, nuestros profesores, las becas o incluso simplemente conócenos.

### Solicita información sin compromiso

¡Matricularme ya!

### ¡Encuéntranos aquí!

Edificio Educa Edtech

Camino de la Torrecilla N.º 30 EDIFICIO EDUCA EDTECH, C.P. 18.200, Maracena (Granada)

[900 831 200](#page--1-0)

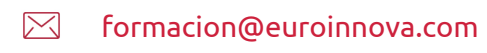

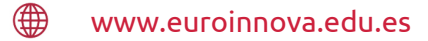

### Horario atención al cliente

Lunes a viernes: 9:00 a 20:00h Horario España

¡Síguenos para estar al tanto de todas nuestras novedades!

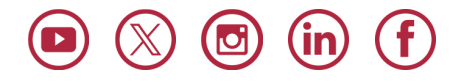

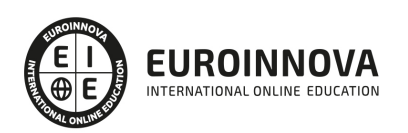

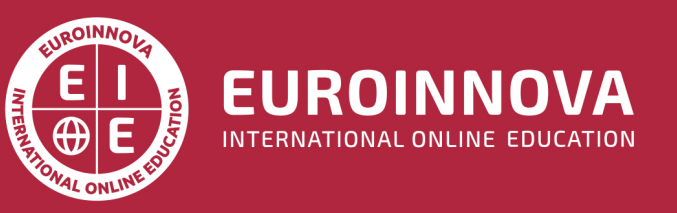

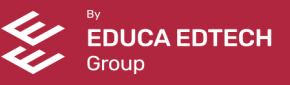